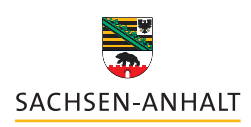

Landesinstitut für Schulqualität<br>und Lehrerbildung (LISA)

## **HILFREICHE TASTENKOMBINATIONEN - WINDOWS -**

## **Für Lehrkräfte aller Schulformen**

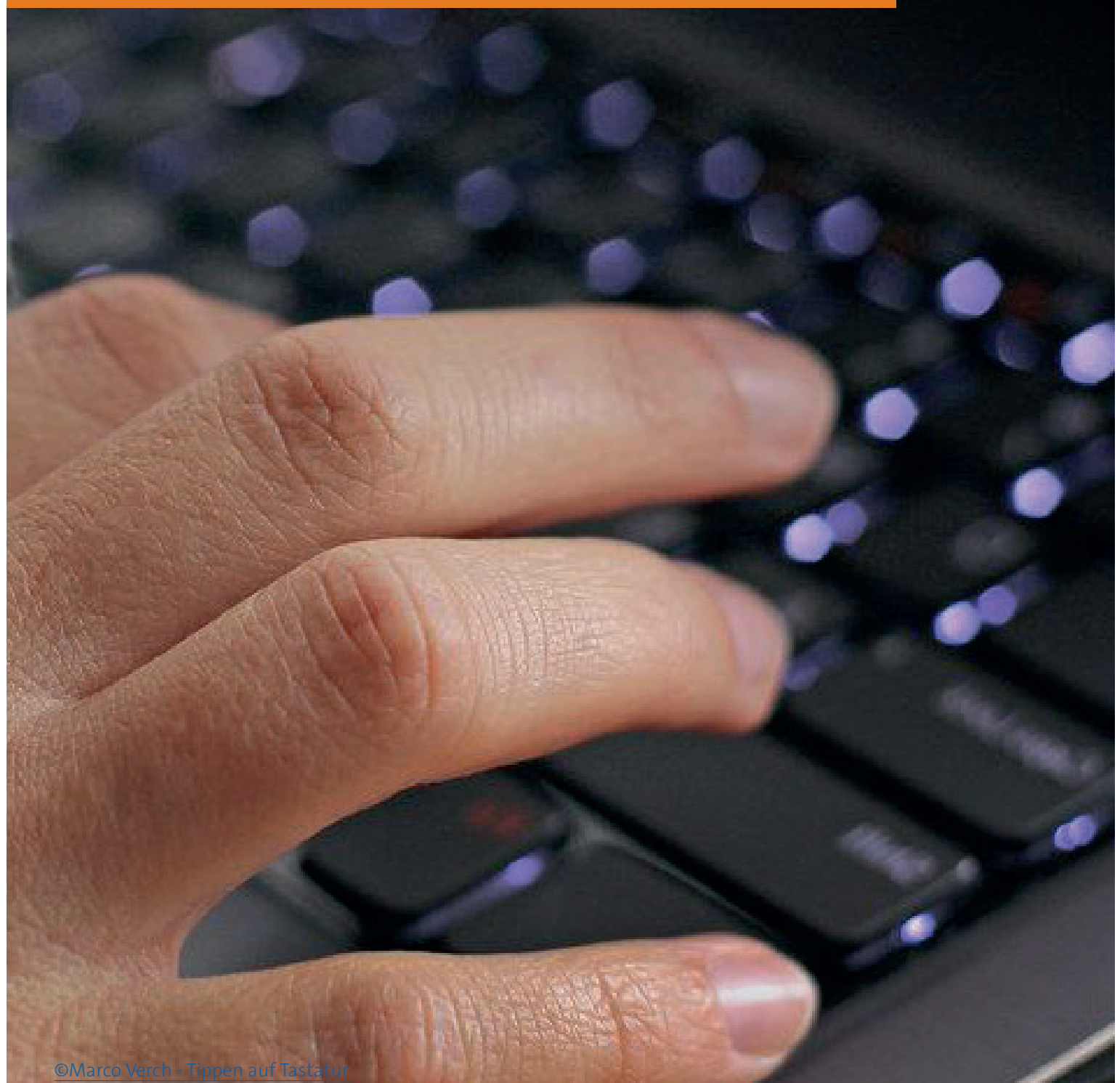

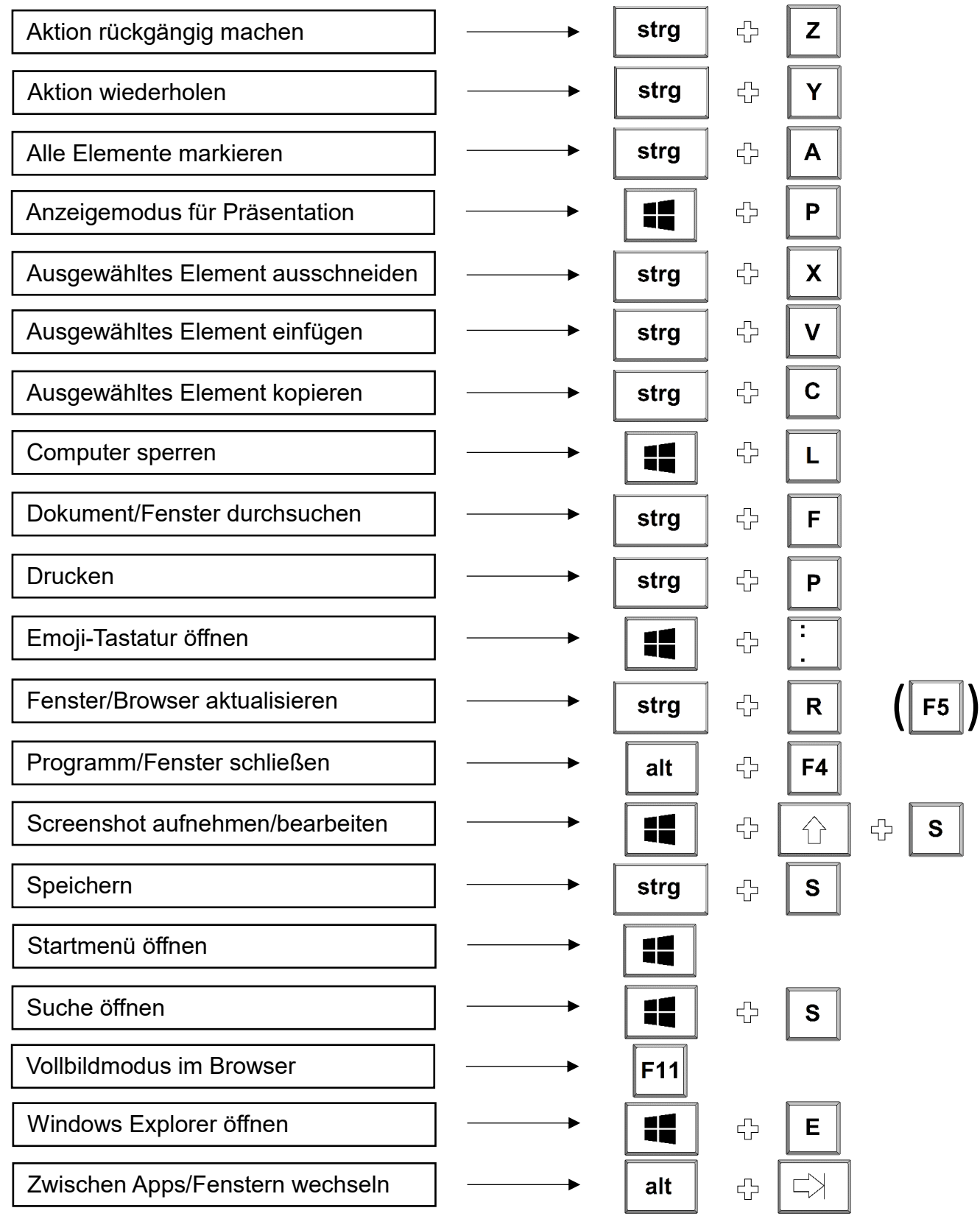